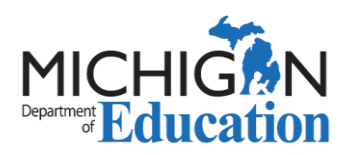

# **State Continuing Education Clock Hours (SCECH)**

## **Program Application**

SCECH program applications are only to be submitted by a SCECH coordinator through the Michigan Online Educator Certification System (MOECS). This form is designed as a template to send information to the coordinator if needed.

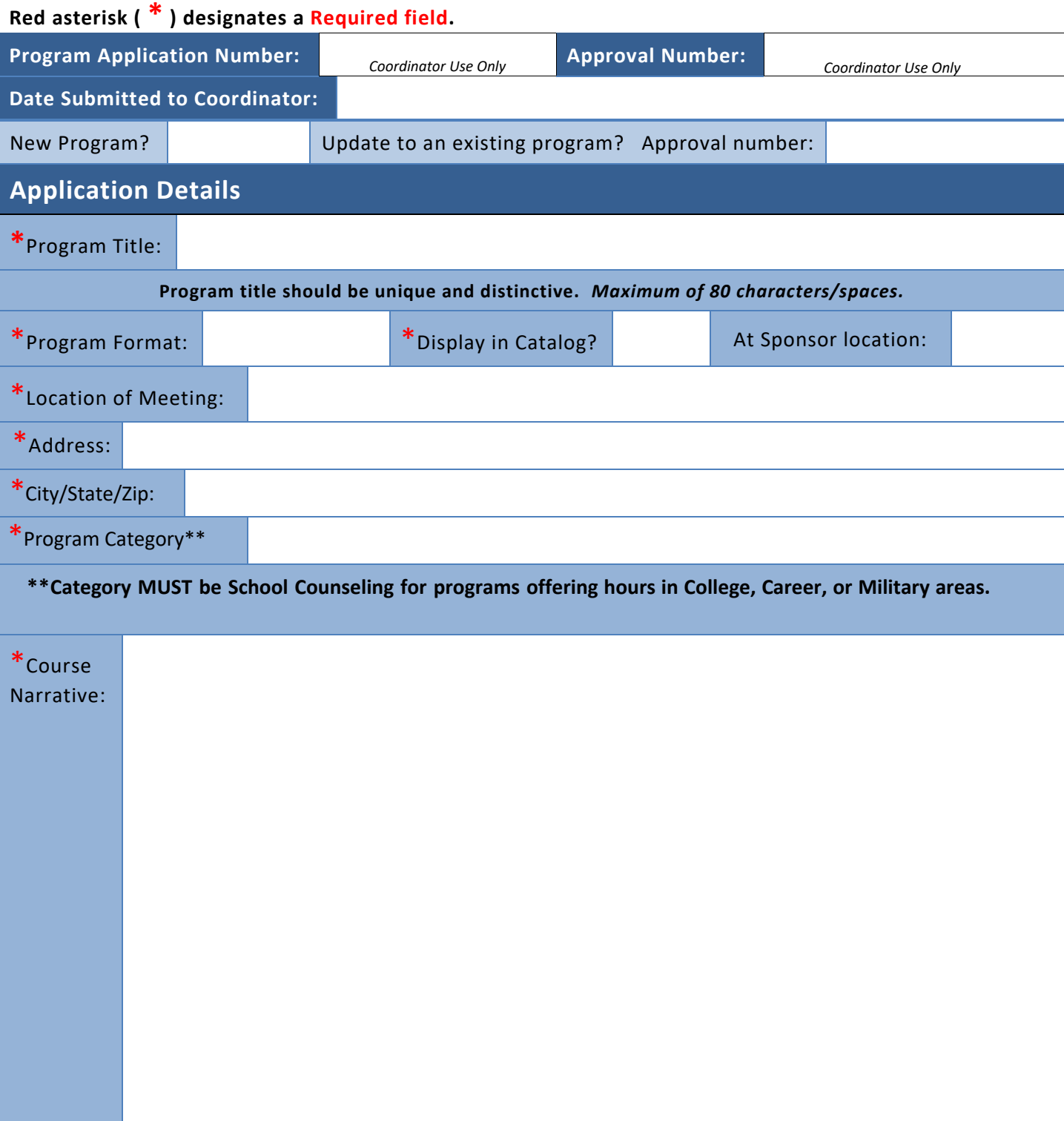

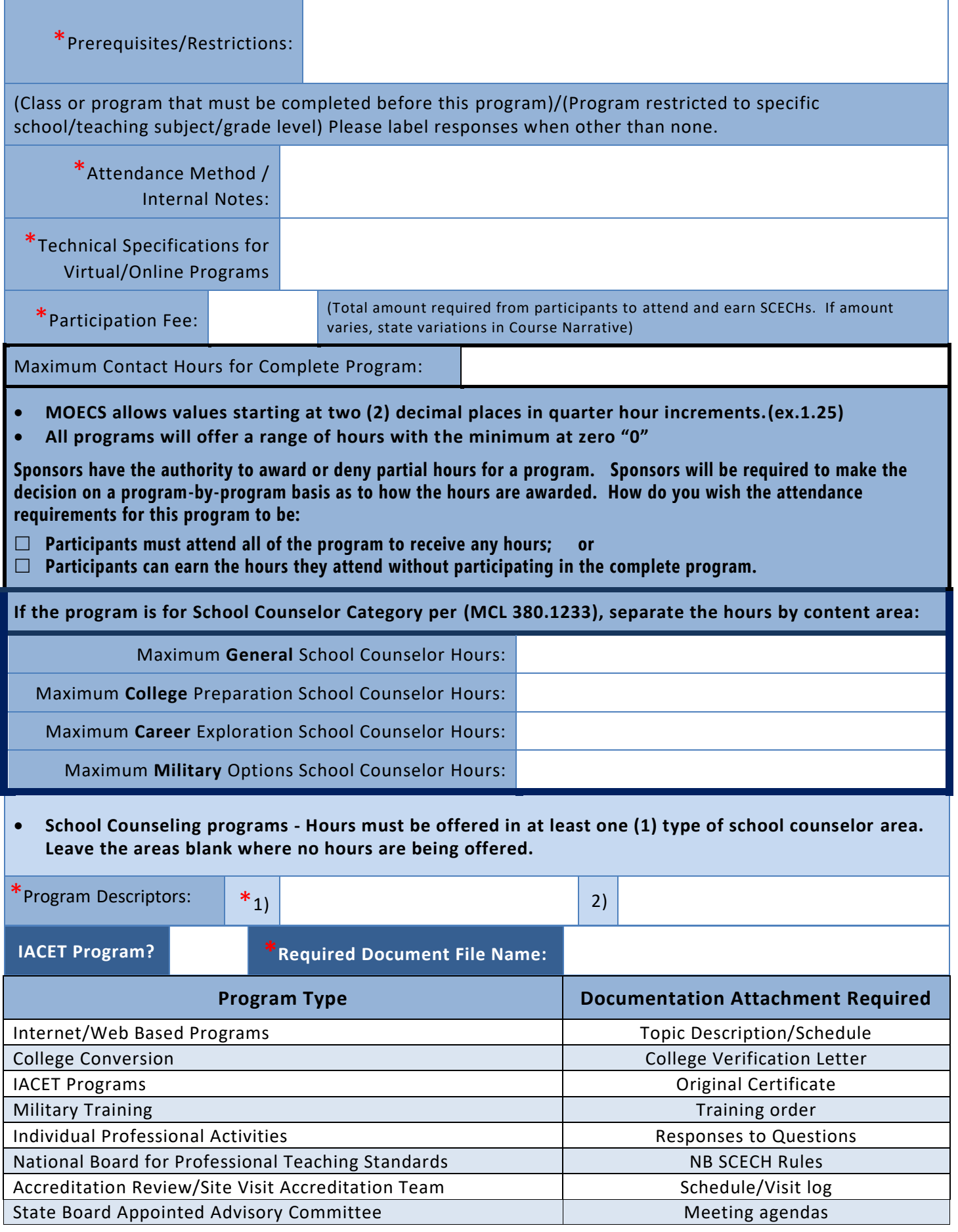

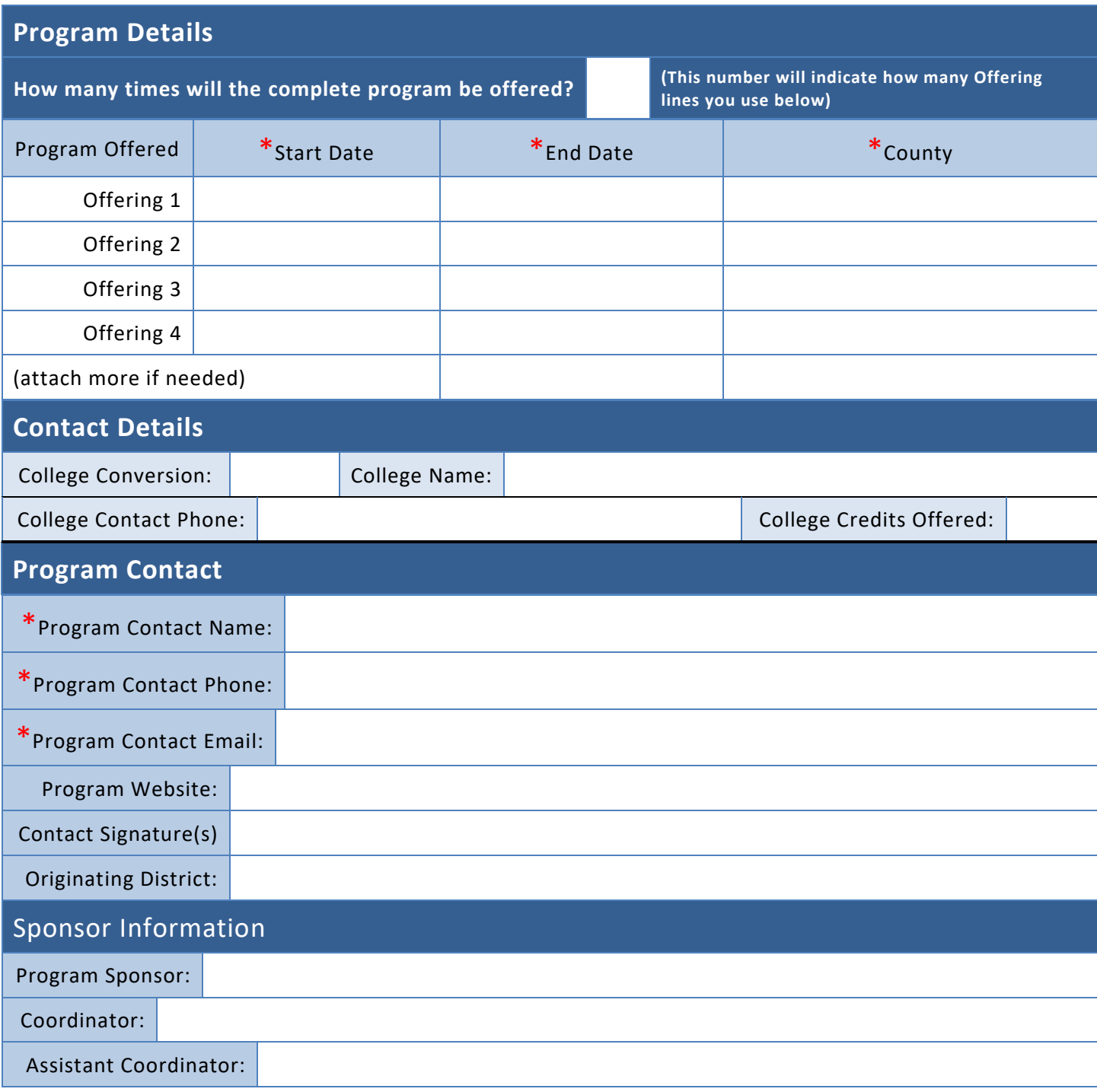

What are the learning outcomes and objectives for your program? Please provide information on what participants will be able to do as a result of attending, and the overall purpose of the program.

#### **Evaluation Questions**

You have the option to include extra questions to the online Participant Evaluation. Additional questions? We encourage program specific questions. These *(up to five)* can be in any format and added to the standard online evaluation.

#### **Standard questions for every program:**

1. Describe two (2) ways you could apply this new knowledge or skill in your role as an educator.

2. Please provide feedback to the facilitator or sponsor regarding the program's structure, content, delivery, or any other comments you would like to share with the facilitator.

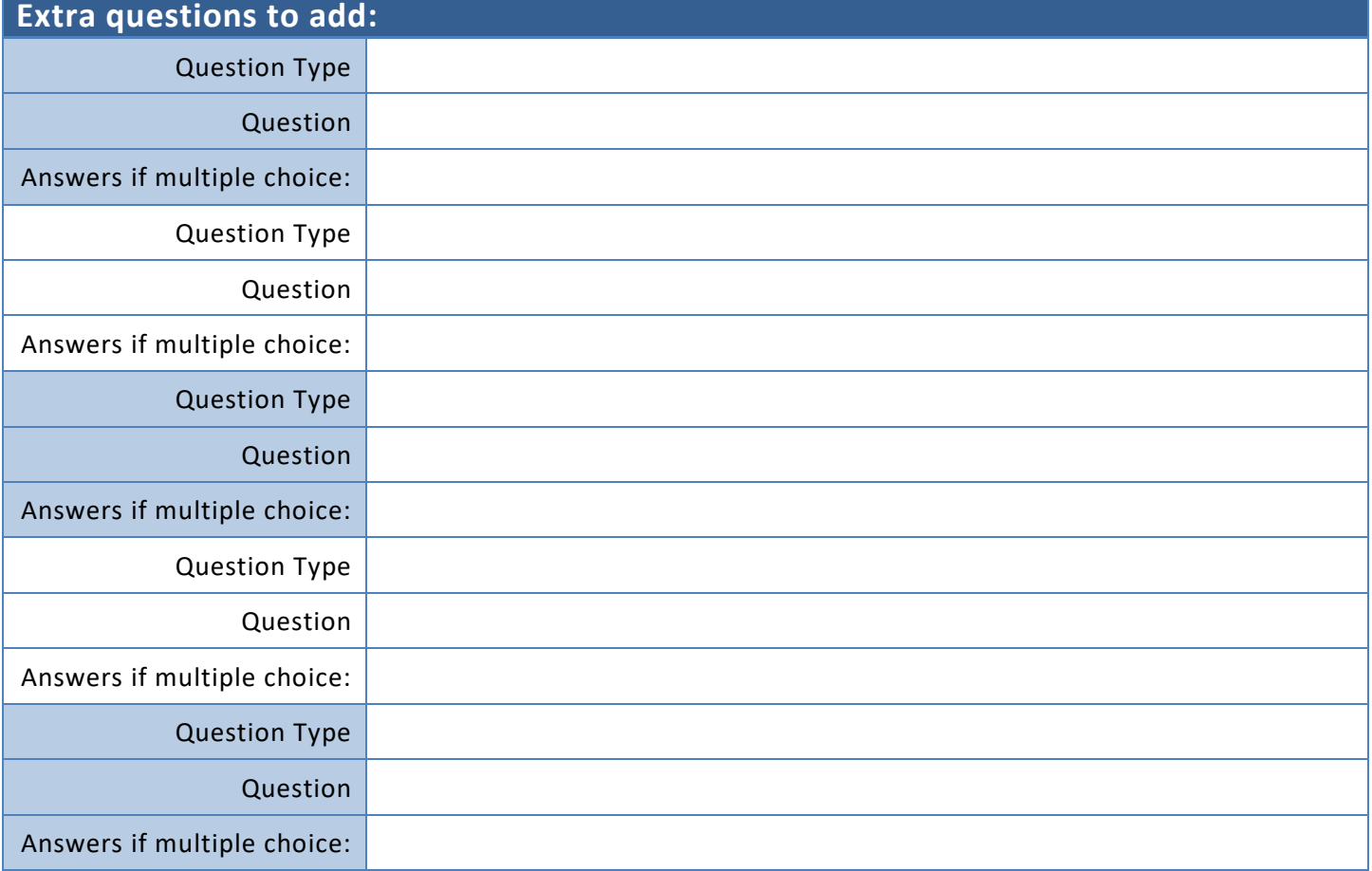

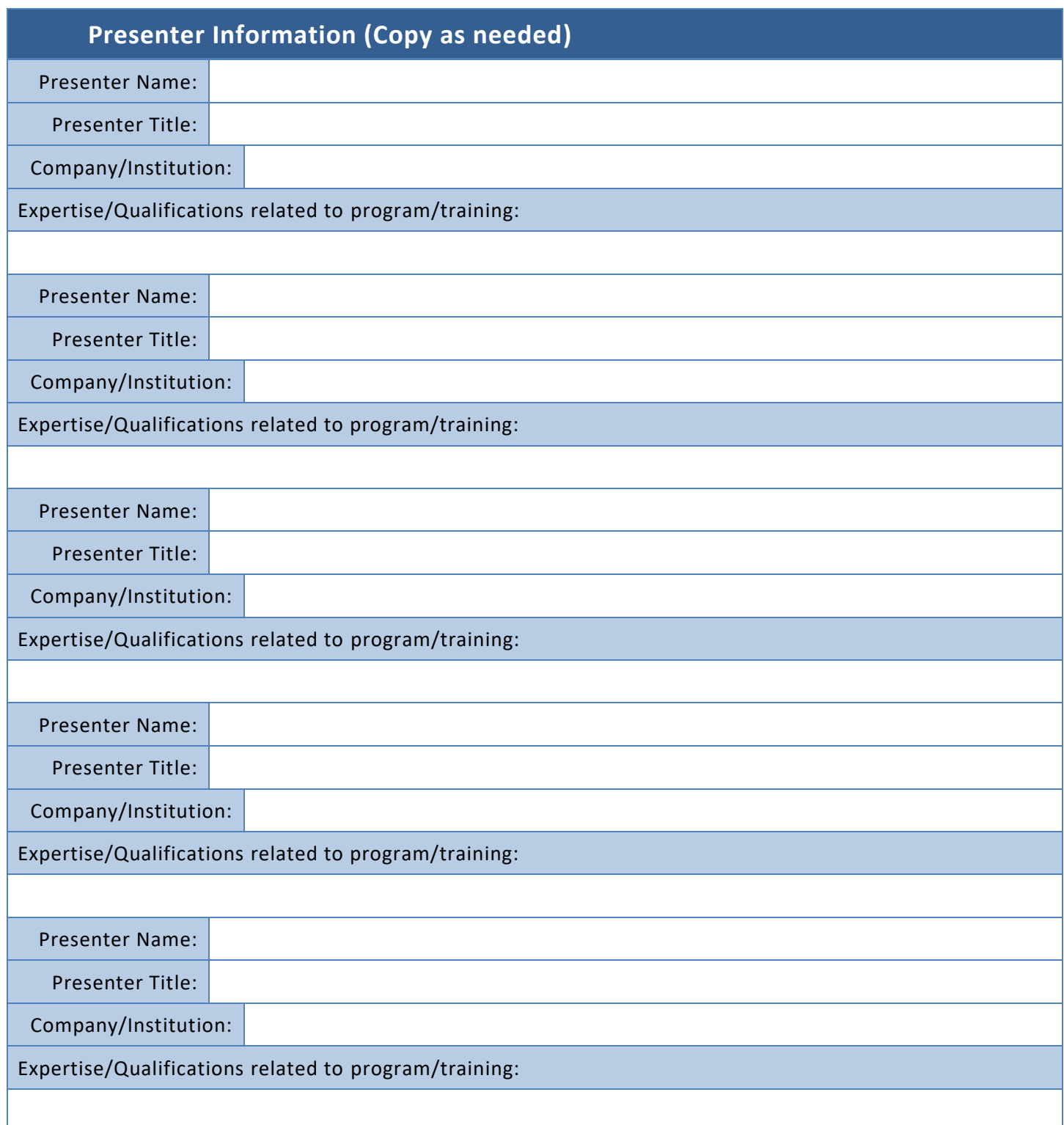

### **PLEASE COMPLETE THE ENTIRE FORM**

**Attach the program agenda or required documentation to this application, then submit it to your local SCECH Sponsor's Coordinator.**